$,$  tushu007.com

## <<网页设计与制作基础教程>>

 $<<$   $>>$ 

- 13 ISBN 9787563520404
- 10 ISBN 7563520406

出版时间:2009-8

页数:286

PDF

更多资源请访问:http://www.tushu007.com

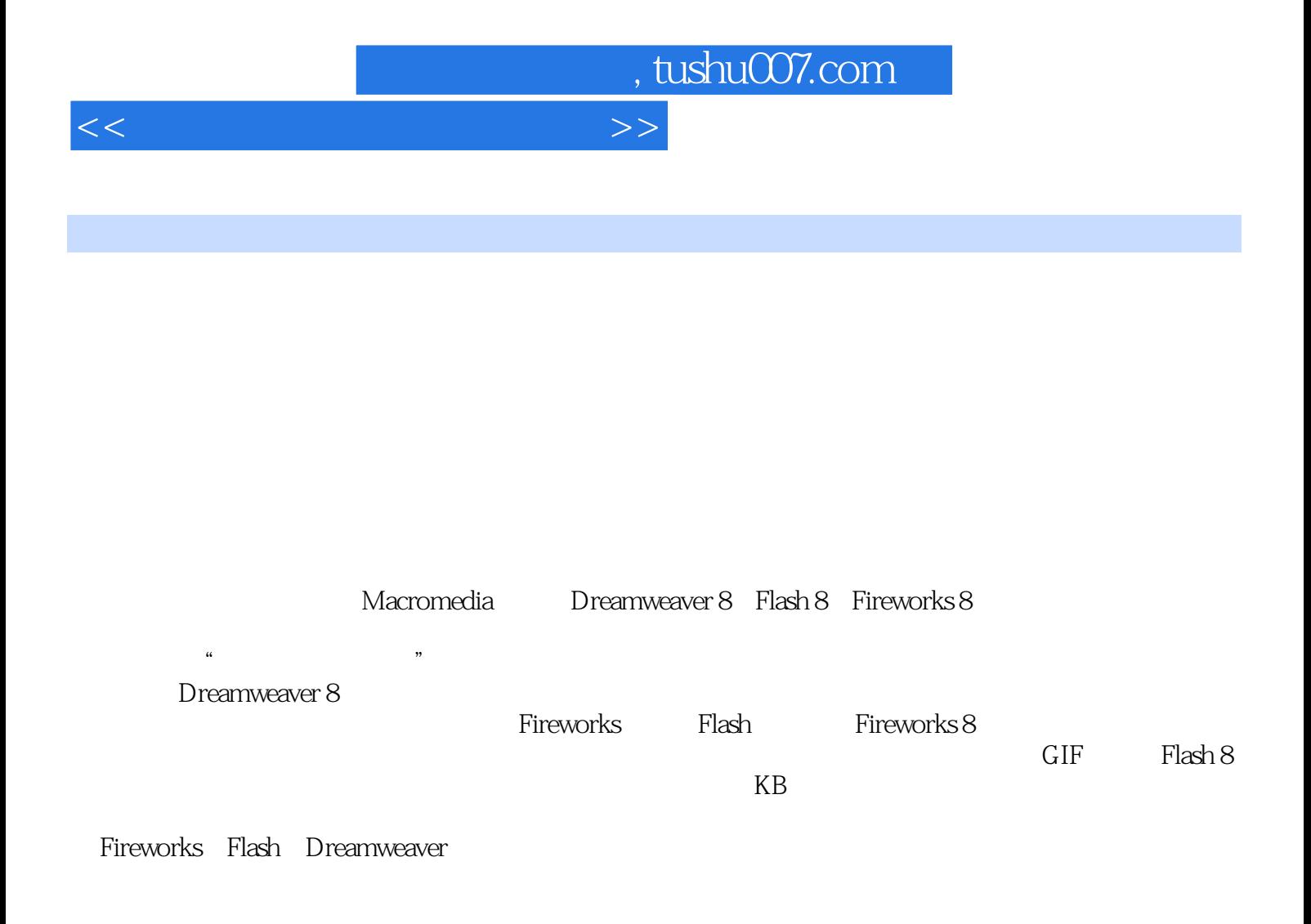

sby0611@163.com

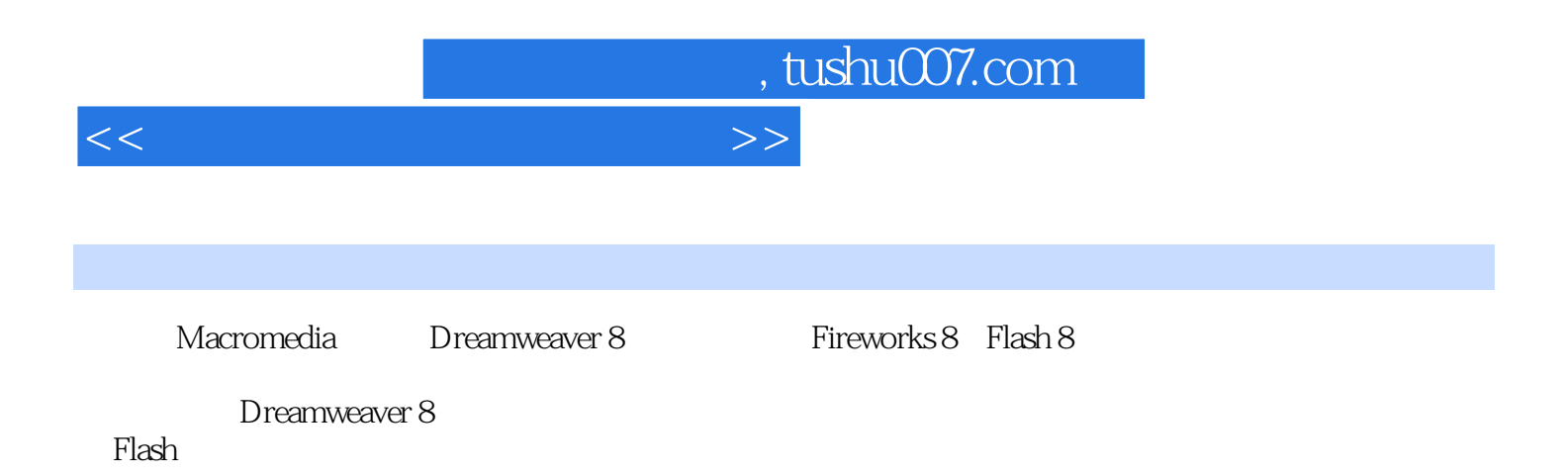

## , tushu007.com

## $<<$

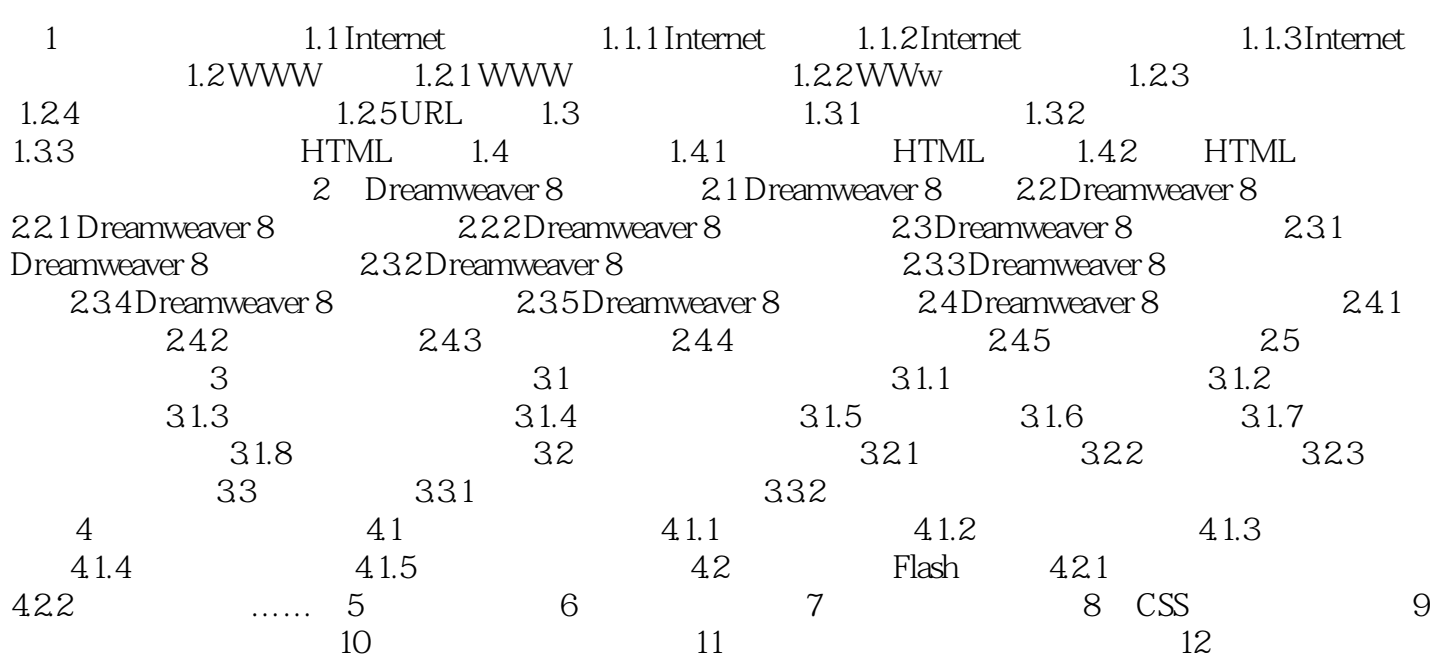

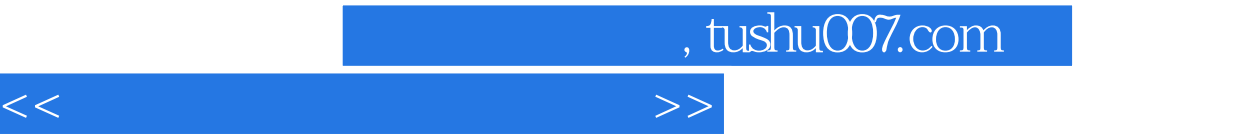

1 1 1.1 Internet 1.1.1 Internet www.<br>  $\frac{1}{2}$  Internet wWw, Internet " 1. Internet Internet  $\blacksquare$ 

Internet Internet Local Area Network, LAN 2.TCP IP  $\qquad \qquad \bullet$  ,  $\qquad \qquad \bullet$  Internent

 $\alpha$  and  $\beta$  and  $\beta$ 

 $\mathcal{B}$ 

Metropolitan Area Network MAN Wide Area Net—work WAN

Protocol

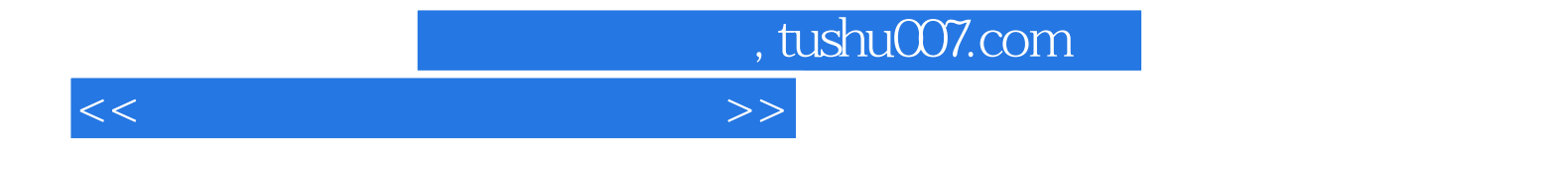

本站所提供下载的PDF图书仅提供预览和简介,请支持正版图书。

更多资源请访问:http://www.tushu007.com